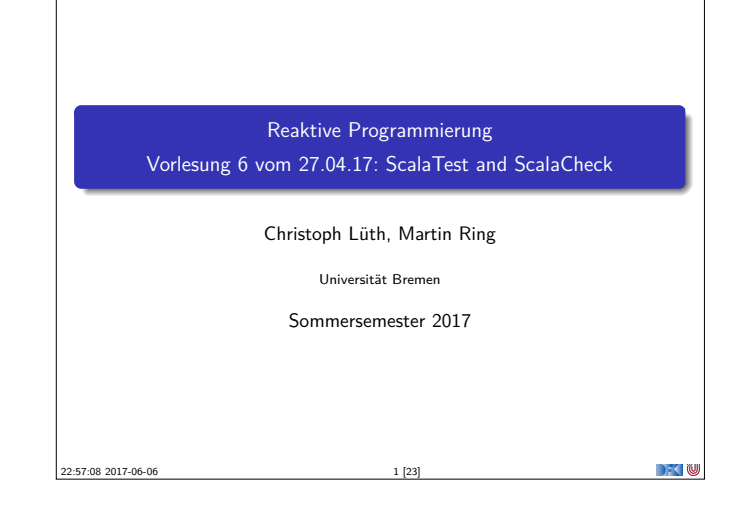

#### **Testmethoden**

- $\blacktriangleright$  Statisch vs. dynamisch:
	- <sup>I</sup> Statische Tests analysieren den Quellcode ohne ihn auszuführen (statische Programmanalyse)
	- <sup>I</sup> Dynamische Tests führen das Programm unter kontrollierten Bedingungen aus, und prüfen das Ergebnis gegen eine gegebene Spezifikation.
- ► Zentrale Frage: wo kommen die Testfälle her?

SS 2017 3 [23]

- <sup>I</sup> Black-box: Struktur des s.u.t. (hier: Quellcode) unbekannt, Testfälle werden aus der Spezifikation generiert;
- <sup>I</sup> Grey-box: Teile der Struktur des s.u.t. ist bekannt (z.B. Modulstruktur)
- <sup>I</sup> White-box: Struktur des s.u.t. ist offen, Testfälle werden aus dem Quellcode abgeleitet

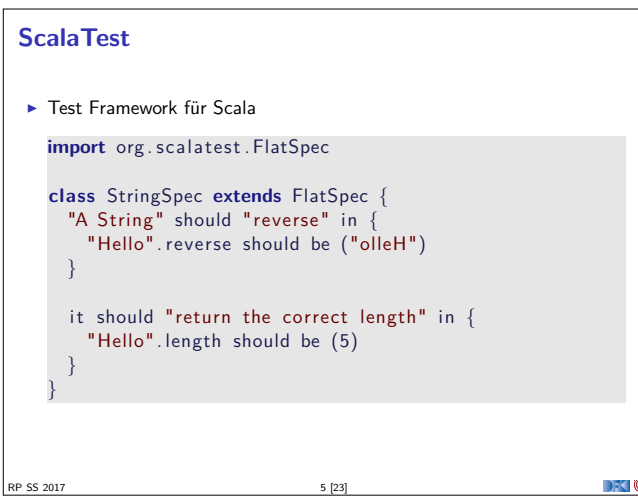

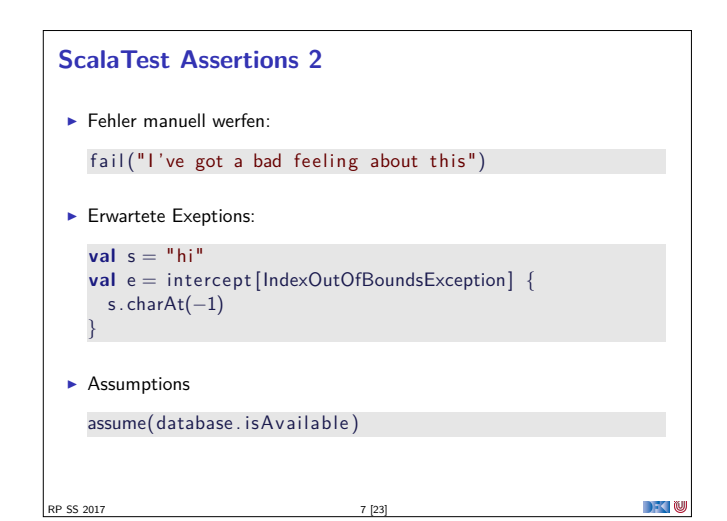

#### **Was ist eigentlich Testen?**

#### Myers, 1979

Testing is the process of executing a program or system with the intent of finding errors.

- $\blacktriangleright$  Hier: testen is selektive, kontrollierte Programmausführung.
- $\triangleright$  Ziel des Testens ist es immer. Fehler zu finden wie:
	- **Diskrepanz zwischen Spezifikation und Implementation**
	- <sup>I</sup> strukturelle Fehler, die zu einem fehlerhaften Verhalten führen (Programmabbruch, Ausnahmen, etc)

#### E.W.Dijkstra, 1972

Program testing can be used to show the presence of bugs, but never to show their absence.

RP SS 2017 2 [23]

#### **Spezialfall des Black-Box-Tests: Monte-Carlo Tests**

- ► Bei Monte-Carlo oder Zufallstests werden zufällige Eingabewerte generiert, und das Ergebnis gegen eine Spezifikation geprüft.
- $\blacktriangleright$  Dies erfordert ausführbare Spezifikationen.
- ▶ Wichtig ist die Verteilung der Eingabewerte.
	- $\blacktriangleright$  Gleichverteilt über erwartete Eingaben, Grenzfälle beachten.
- ► Funktioniert gut mit high-level-Spachen (Java, Scala, Haskell)
	- **-** Datentypen repräsentieren Informationen auf abstrakter Ebene

 $\Box$   $\Box$ 

n Y

- $\blacktriangleright$  Eigenschaft gut spezifizierbar
- Beispiel: Listen, Listenumkehr in C, Java, Scala
- ► Zentrale Fragen:
	- ▶ Wie können wir ausführbare Eigenschaften formulieren?
	- ► Wie Verteilung der Zufallswerte steuern?
- RP SS 2017 4 [23]

**DECTIN** 

## **ScalaTest Assertions 1** ▶ ScalaTest Assertions sind Makros: import org. scalatest. Assertions.  $val$  left = 2

**val** right  $= 1$  $assert$  ( left  $=$  right)

- <sup>I</sup> Schlägt fehl mit "2 did not equal 1"
- $\blacktriangleright$  Alternativ:

**val**  $a = 5$ **val**  $b = 2$ assertResult(2) {  $a - b$ }

```
I Schlägt fehl mit "Expected 2, but got 3"
RP SS 2017 6 [23]
```
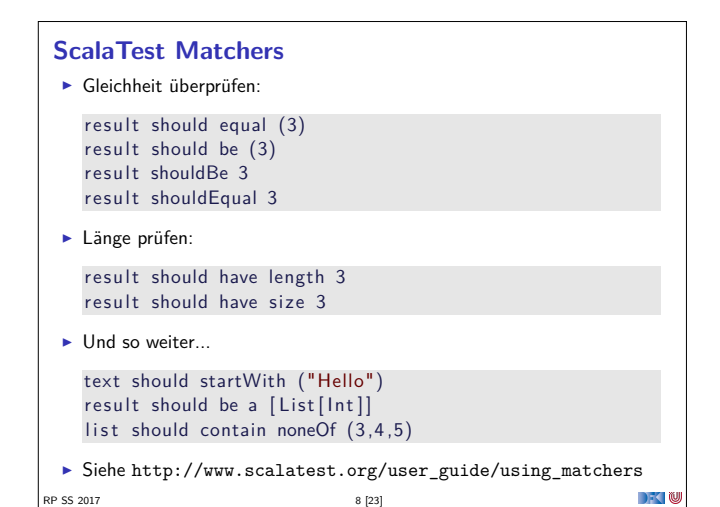

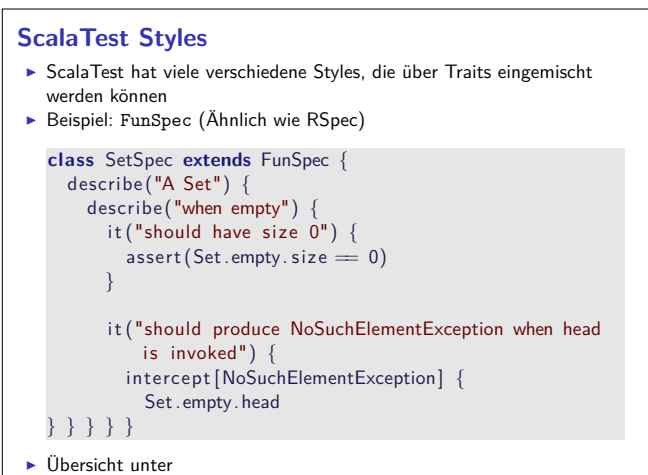

 $\left[\frac{RP}{252}$  2017 to 17 Www.scalatest.org/use<sup>33</sup> guide/selecting a style

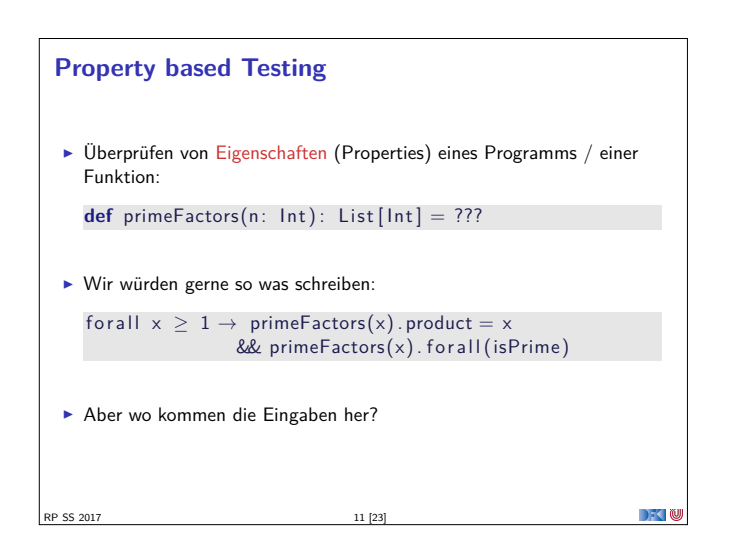

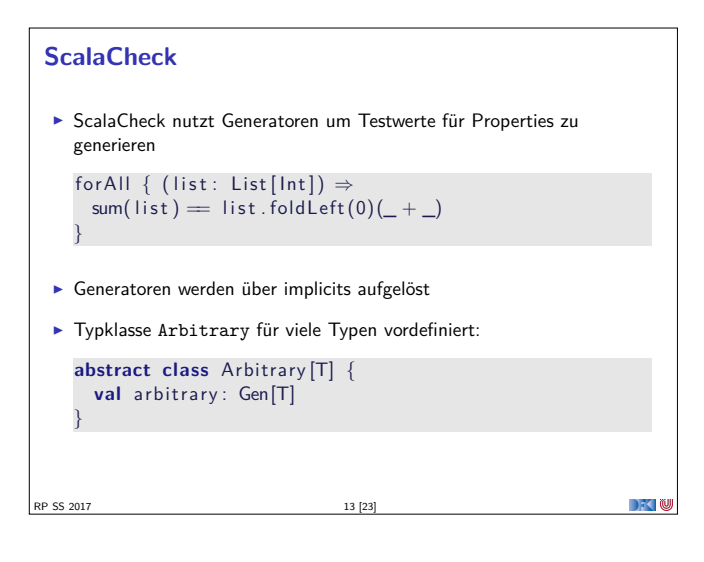

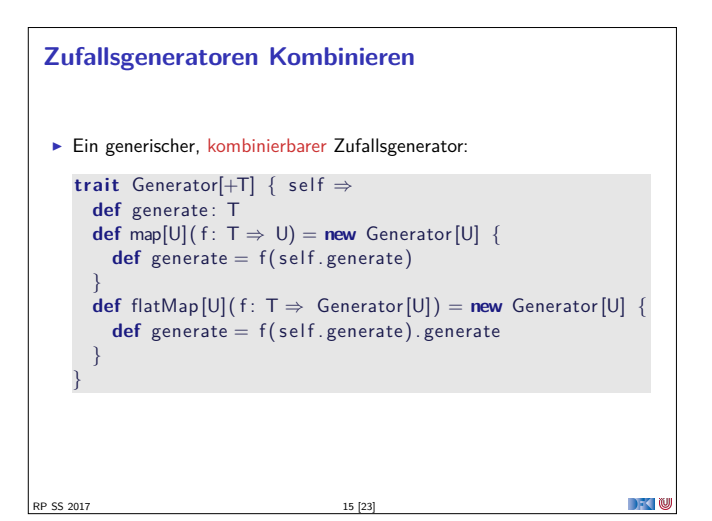

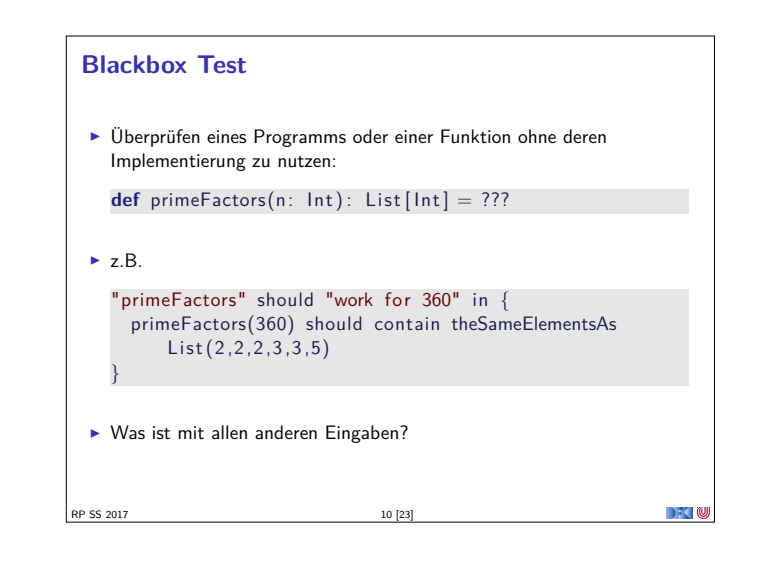

# **Testen mit Zufallswerten**  $\triangleright$  **def** primeFactors(n: Int): List  $[Int] = ?$ ??  $\blacktriangleright$  Zufallszahlen sind doch einfach! "primeFactors" should "work for many numbers" in { (1 to 1000) foreach {  $\rightarrow$ **val** <sup>x</sup> <sup>=</sup> Math.max(1, Random. nextInt . abs)  $assert (primeFactors(x) . product = (x))$  $assert$  (primeFactors(x). for all (isPrime)) } }  $\blacktriangleright$  Was ist mit dieser Funktion?  $def sum(list: List[Int]) : Int = ???$ RP SS 2017

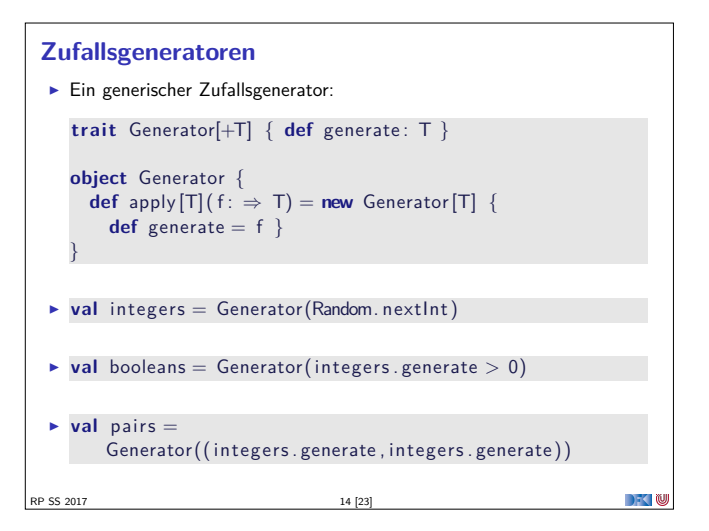

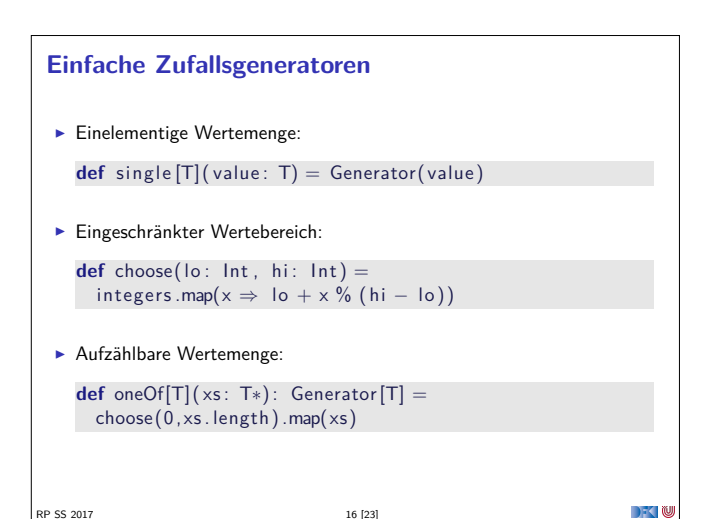

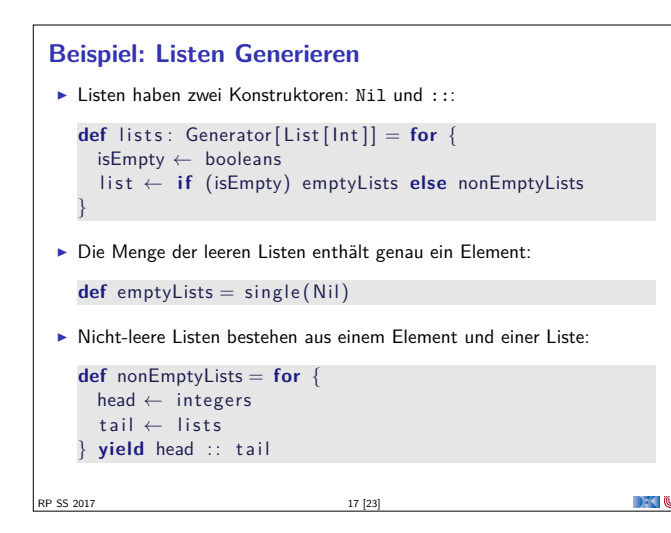

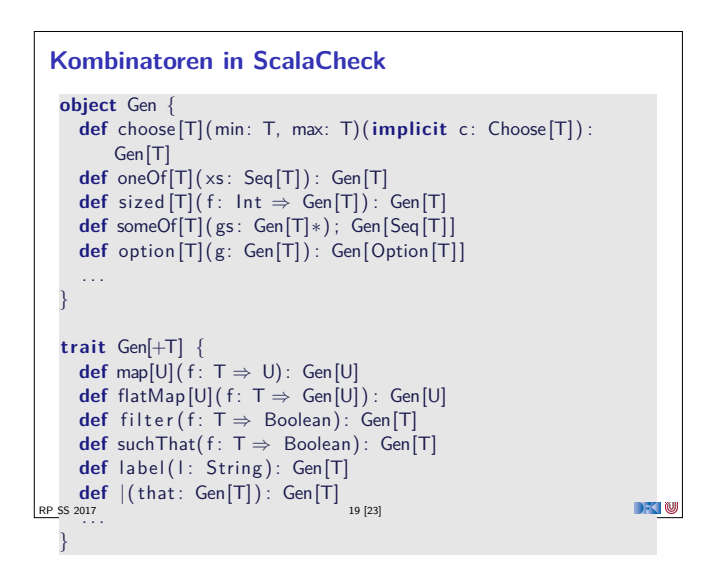

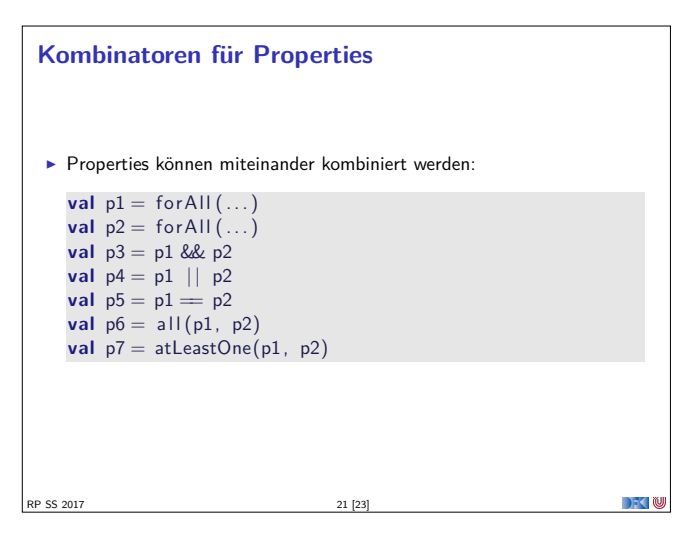

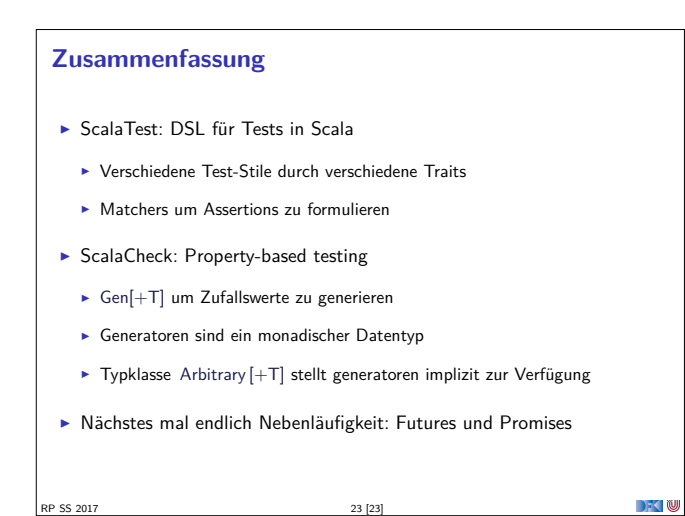

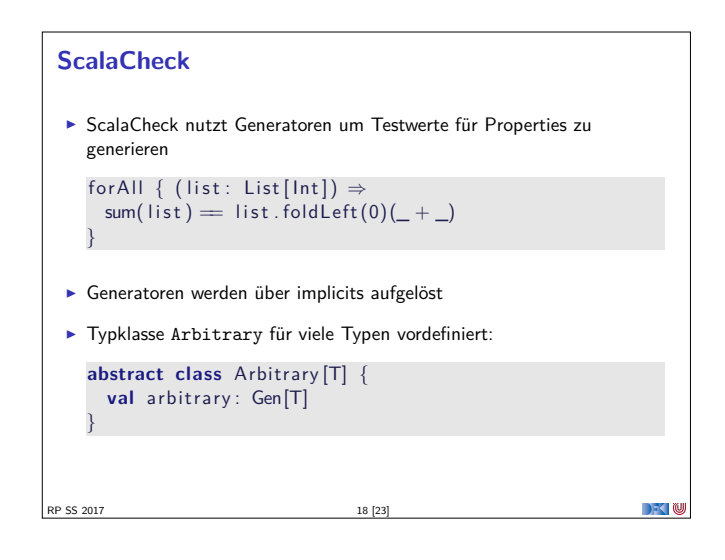

### **Wertemenge einschränken >** Problem: Vorbedingungen können dazu führen, dass nur wenige Werte verwendet werden können:

}

RP SS 2017

```
val prop = for All { (11: List[Int], 12: List[Int]) \Rightarrow11. length = 12. length \Rightarrow 11. zip(12). unzip() = (11, 12)}
  scala> prop.check
  Gave up after only 4 passed tests. 500 tests were
     discarded .
I Besser:
  for All (myListPairGenerator) { (11, 12) \Rightarrow11. zip(12). unzip() = (11, 12)
```

```
ScalaCheck in ScalaTest
▶ Der Trait Checkers erlaubt es, ScalaCheck in beliebigen ScalaTest
  Suiten zu verwenden:
  class IntListSpec extends FlatSpec with PropertyChecks {
    "Any list of integers" should "return its correct sum"
        in {
       for all \{ (x: List[Int]) \Rightarrow x.sum = x.floatLeft(0)(\_ +\bigcup }
    }
   }
                                                                 DECLIN
PS 201
```